**Anekant Education Society's**

# **Tuljaram Chaturchand College of Arts, Science & Commerce, Baramati Department of BBA (C.A) FYBBA (C.A) (Semester - II) Question Bank**

## **DATABASE MANAGEMENT SYSTEM [1202]**

## **Q 1 A] Fill in the blanks.**

- 1) A characteristic of an entity.
	- a) Relation
	- b) Attribute
	- c) Parameter
	- d) Constraint
- 2) Key to represent the relationship between tables is called
	- a) Primary key
	- b) Secondary Key
	- c) Foreign Key
	- d) None of these
- 3) The full form of DDL is a) Dynamic Data Language b) Detailed Data Language c) Data Definition Language
	- d) Data Derivation Language
- 4) Which of the following is a legal expression in SQL? a) SELECT NULL FROM EMPLOYEE; b) SELECT NAME FROM EMPLOYEE; c) SELECT NAME FROM EMPLOYEE WHERE SALARY = NULL; d) None of the above
- 5) What is an ACID property of Transactions? a) Atomicity, Consistency, Isolation, Database b) Atomicity, Consistency, Isolation, Durability c) Atomicity, Consistency, Inconsistent, Durability d) Automatically, Concurrency, Isolation, Durability
- 6) Which of the following is not a built in aggregate function in SQL?
	- a) avg
	- b) max
	- c) total
	- d) count
- 7) Which of the following set operations is not commutative?
	- a) Union
	- b) Intersection
	- c) Set difference
	- d) None of the mentioned
- 8) Which of the following is a property of transactions?
	- a) Atomicity
	- b) Durability
	- c) Isolation
	- d) All of the mentioned
- 9) How can we insert data into a view?
	- a) insert into ();
	- b) create data values ();
	- c) enter  $()$ ;
	- d) insert into values ();

10) Which of the following is not a method in deadlock handling

- a) Deadlock prevention
- b) Deadlock detection
- c) Deadlock recovery
- d) Deadlock distribution
- 11) The process of designating sub groupings within the entity set is called as
	- a) Specialization
	- b) Division
	- c) Aggregation
	- d) Finalization
- 12) A schedule is if it is conflict equivalent to a serial schedule.
	- a) Conflict serializable
	- b) Conflicting
	- c) Non serializable
	- d) None of the mentioned

13) Function divides one numeric expression by another and returns the remainder.

- a) POWER
- b) MOD
- c) ROUND

#### d) REMAINDER

- 14) A system is in a state if there exists a set of transactions in which every transaction is waiting for another transaction in the set.
	- a) Deadlock
	- b) Starved
	- c) Isolated
	- d) None of the mentioned
- 15) If a transaction has obtained a lock, it can read but cannot write on the item a) Shared mode
	- b) Exclusive mode
	- c) Read only mode
	- d) Write only mode

16) If a transaction has obtained a \_\_\_\_\_\_\_\_\_ lock, it can both read and write on the item

- a) Shared mode
- b) Exclusive mode
- c) Read only mode
- d) Write only mode
- 17) Which of the following commands do we use to delete a relation (R) from a database?
	- a) drop table R
	- b) drop relation R
	- c) delete table R
	- d) delete from R

18) Which of the following data types does the SQL standard not support?

- a)  $char(n)$
- b) String(n)
- c) varchar(n)
- d) float $(n)$
- 19) The statement causes the statements to undo all the updates performed on the transaction a) Undo work
	- b) Rollback work
	- c) Commit work
	- d) Replace work

20) In the normal form, a composite attribute is converted to individual attributes.

- a) First
- b) Second
- c) Third
- d) Fourth

## **Q 2.Answer in one sentence:**

- 1) Relation
- 2) Cardinality
- 3) DBMS
- 4) Information
- 5) Primary Key
- 6) Super Key
- 7) Foreign Key
- 8) Domain
- 9) Count
- 10) ORDER By
- 11) Group By
- 12) AVG
- 13) Deadlock
- 14) Growing Phase
- 15) Shrinking Phase
- 16) Starvation
- 17) Commit
- 18) Rollback
- 19) Redo
- 20) Undo

## **Q 3. Write Short Notes on:**

- 1) Extended Features of ERD
- 2) Generalization
- 3) Views of DBMS
- 4) Structure of DBMS
- 5) Terms
- 6) Keys
- 7) Normalization
- 8) Anomalies un-normalized Database
- 9) DDL Command
- 10) DML Command
- 11) Aggregation Function
- 12) Concurrent Execution
- 13) ACID Properties
- 14) Serializability
- 15) Deadlock
- 16) Two Phase Protocol
- 17) Checkpoint
- 18) Storage Types
- 19) Types of Failure
- 20) Log-Based Recovery

## **Q 4. Give answers of following in Short.**

- 1) Explain Application of DBMS
- 2) What are the advantages of DBMS?
- 3) List various users of DBMS and specify the roles?
- 4) What is aggregation? Explain with example?
- 5) Explain Select and Intersection operation of Relational Algebra with example.
- 6) Explain Project and Union operation of Relational Algebra with example.
- 7) Consider the following Relational Database. Student (roll\_no, name,city,marks,c\_no) Course (c\_no,cname,fees) Construct Queries into Relational algebra.
	- a) List Student Details enrolled for 'BBA (C.A)' Course.
	- b) List the Course having fees < 20000
	- c) Display all students living in either 'Nasik' or 'Pune' city.
	- d) Display Course detail for student 'Gaurav Sharma'.
- 8) Consider the following Relational Database.

Doctor (dno, dname,address,dcity)

Hospital (hno,hname,street,hcity)

Dochosp (dno,hno,date)

Construct Queries into Relational algebra.

- a) Find hospital names to which 'Dr. Mehata' has visited.
- b) Find out all the doctors who have visited hospitals in the same city.
- c) List all the doctors who visited 'Krishna' on '1-1-19'. .
- d) List Name of hospital to which 'Dr. Aman' has visited on '5-3-2019'
- 9) List various DDL commands. Explain any one with example.
- 10) Explain Aggregate functions with example.
- 11) Explain GROUPBY Clause with example.
- 12) Explain Normalization with an example.
- 13) Explain weak entity with example.
- 14) Differentiate between specialization and Generalization with an example.
- 15) Write a short note on extended features of ERD.
- 16) What is mean by Data Model? Explain relational Model.
- 17) What is mean by Relational Algebra? List out the relational Algebra operation with its example.
- 18) What is Deadlock? How to prevent Deadlock?
- 19) What are strong and weak entities?
- 20) Following is list of events in an interleaved execution of set T1, T2, T3 and T4 assuming 2PL .IS there a Deadlock? If yes, which transaction are involved in Deadlock?

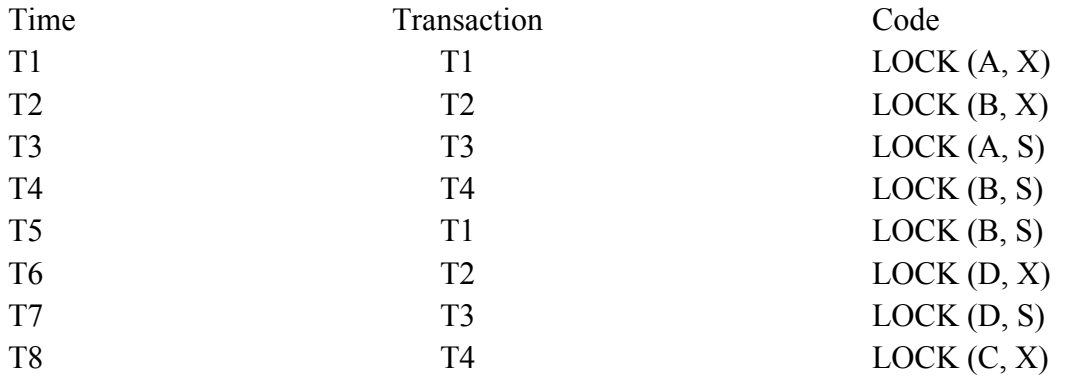

### **Q 5. Give answers of following in Long.**

- 1) Explain Overall structure of DBMS in brief.
- 2) What is an Attribute? Explain its Types.
- 3) List various DML Commands. Explain any one with example.
- 4) List various Aggregate functions. Explain any one with example.
- 5) Discuss anomalies of un-normalized database.
- 6) What is mean by key? Explain its types.
- 7) Explain two phase locking protocol with example.
- 8) What is deadlock? Explain deadlock detection method.
- 9) Following is the list of events in an interleaved execution is set T1, T2, T3 assuming 2PL.is there a deadlock? If yes, which transactions are involved in deadlock?

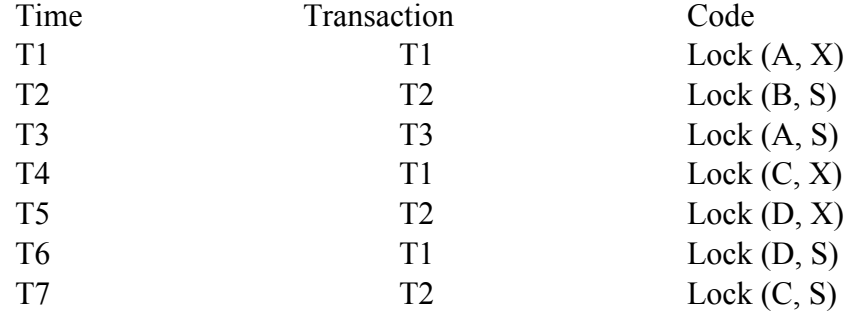

- 10) Explain Log-based Recover.
- 11) Explain various types of failure that may occur in a system.
- 12) Explain deferred database Modification technique with example.
- 13) Explain the Natural join and Cartesian product with example.
- 14) Following are the log entries at the time of system crash.

[start\_transaction, T1] [Write item, T1, A, 30] [Commit T1] [Checkpoint] [start\_transaction, T3] [Write item, T3, C, 50] [Commit T3] [start\_transaction, T2] [Write item, T2, C, 40] [start\_transaction, T4] [Write item, T4, B,  $30$ ] [Write item, T2, D, 60] System Crash

If deferred update technique with checkpoint is used, what will be the recovery procedure?

15) Following are the log entries at the time of system crash.

[start\_transaction, T1] [Write item, T1, A, 5] [Commit T1]

[start\_transaction, T2] [Write item,  $T2$ , B, 10] [Write item, T2, D, 15] [Commit T2] [Checkpoint] [start\_transaction, T3] [Write item, T3, B, 20] [start\_transaction, T4] [Write \_item, T4, C, 10] System Crash

If deferred update technique with checkpoint is used, what will be the recovery procedure? 16) Consider the following Relational Database.

Doctor (dno, dname, dcity) Patient (opdno, pat\_name,addr,disease) The relation between patient and Doctor is many to many.

Create a RBD in 3NF and solve any five of the following.

- i. Insert a row in Doctor Table.
- ii. Find names of patient who are treated by 'Dr. Deshpande.
- iii. Display names of doctors who live in 'Pune' city.
- iv. Count number of patients suffering from 'Cancer'.
- v. Add 'Discharge Date' Column to patient table.
- vi. Display total no. of patients treated by each doctor.

17) Consider the following entities and relationships.

Item  $(I_0, I_1)$  name,  $I_0$ qty)

Po  $(P \text{ no}, P \text{ date})$ 

Supplier (S\_no, S\_name, S\_addr)

Item and Po are related with one to many relationships along with descriptive cost and quantity. Supplier and Po are related with one-to-many relationships.

Create a RDB for theabove and solve the following queries :

- i. Insert a row in Item table.
- ii. List the name of supplier to whom Pois given for "mouse".
- iii. List the name of supplier and item\_name in Po's generated on "30-sep-2009".
- iv. List the names of suppliers who is going to supply "monitor" with minimum cost.
- v. Find out Po number, Po date and supplier name of the Po which is of maximum amount.
- vi. Display all Po which contains the number, date, supplier name of the Po details of all items included in that i.e. name of item, qty and rate.
- 18) A Company has several departments. Each department has a supervisor and at least one employee. Employee must be assigned to at least one, but possibly more department
	- i. Identify all entities
	- ii. Identify all relations.
	- iii. Draw E-R Diagram.
- 19) A Company has several employees. At least one employee is assigned to a project, but an employee may be on vacation and not assigned to any projects. A database should provide following details to the user
	- i. Identify all entities
	- ii. Identify all relations.
	- iii. Draw E-R Diagram.
- 20) Consider relational database:
	- Supplier (Supno, sname, supaddress)

Item (Itemno, Iname, stock)

Supp-Item (Supno, Itemno, rate)

Write relational algebraic expression for the following

- i. List all suppliers from 'Varanasi' city who supplies PISTON.
- ii. Display all suppliers supply PISTON RINGS
- iii. Change supplier names to upper case
- iv. List all suppliers supplying DOOR Lock from 'Jaipur' city